## **Telecom**

Voip/GSM Providers and hardware equipement to connect your Voxibot to the telecom network.

- [DBL technology](https://wiki.voximal.com/doku.php?id=voipproviders:dbl) : VoIP/GSM Gateways
- [DIDx.net](https://wiki.voximal.com/doku.php?id=voipproviders:didx) : VoIP marketplace
- [IAX client](https://wiki.voximal.com/doku.php?id=voipproviders:iax) : IAX softphone configuration
- [Skype](https://wiki.voximal.com/doku.php?id=voipproviders:skype) : Skype connect
- [OVH telecom](https://wiki.voximal.com/doku.php?id=voipproviders:ovh) : France
- [Virtual Phone Line](https://wiki.voximal.com/doku.php?id=voipproviders:virtualphoneline) : World wild
- [VozTelecom](https://wiki.voximal.com/doku.php?id=voipproviders:voztelecom) : Spain

From: <https://wiki.voximal.com/> - **Voximal documentation**

Permanent link: **[https://wiki.voximal.com/doku.php?id=installation\\_guide:voipproviders:start&rev=1473430605](https://wiki.voximal.com/doku.php?id=installation_guide:voipproviders:start&rev=1473430605)**

Last update: **2016/09/09 14:16**

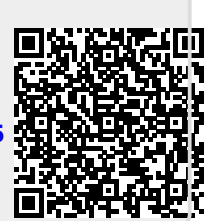